## **Example: lower**

**void lower(char\* s) { size\_t i; for (i = 0; i < strlen(s); i++) if (s[i] >= 'A' && s[i] <= 'Z')**   $s[i]$  -=  $('A' - 'a')$ ; **}** 

Bowdoin

Sean Barker

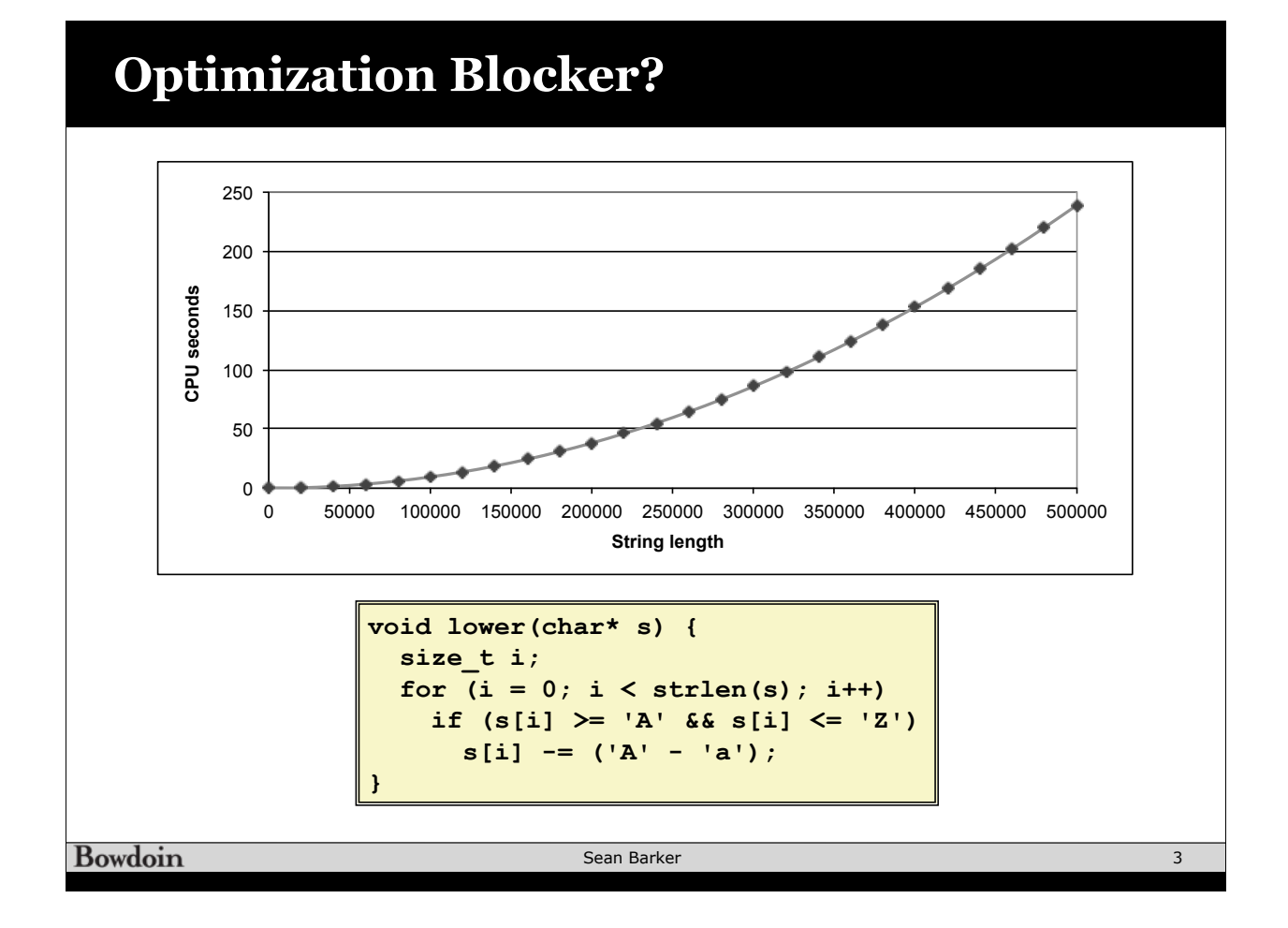

### **Lower Goto Form**

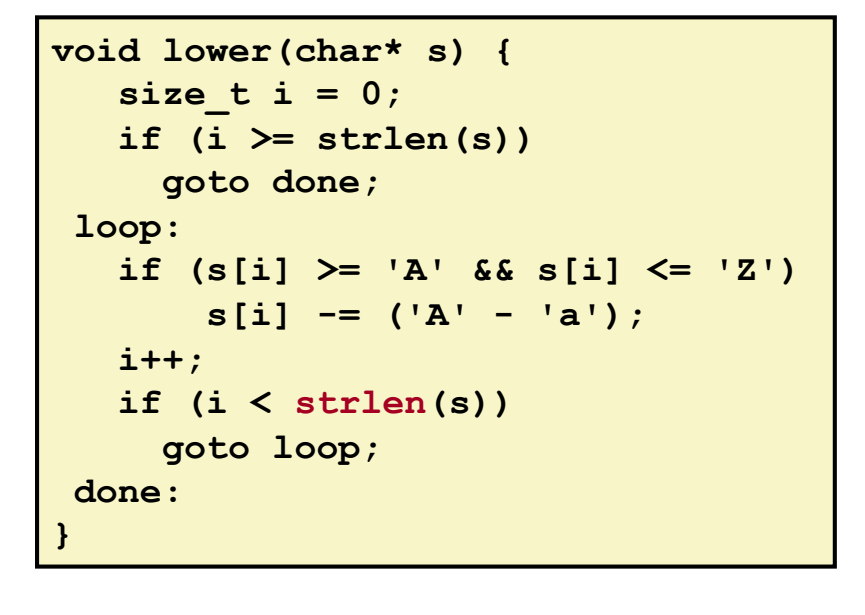

**Bowdoin** 

Sean Barker

## **Improving Lower**

**void lower(char\* s) { size\_t i; size\_t len = strlen(s); for (i = 0; i < len; i++) if (s[i] >= 'A' && s[i] <= 'Z') s[i] -= ('A' - 'a'); }** 

# **Improving Lower**

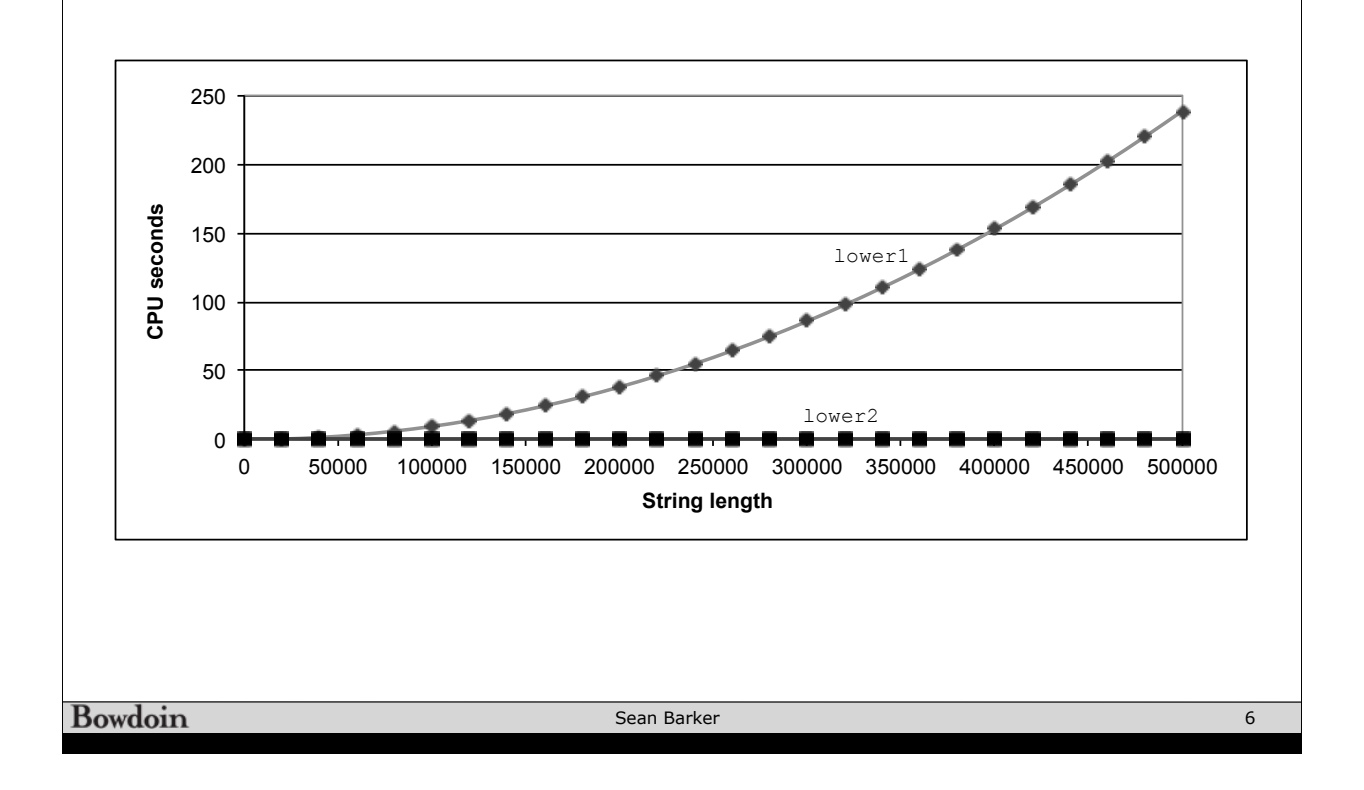

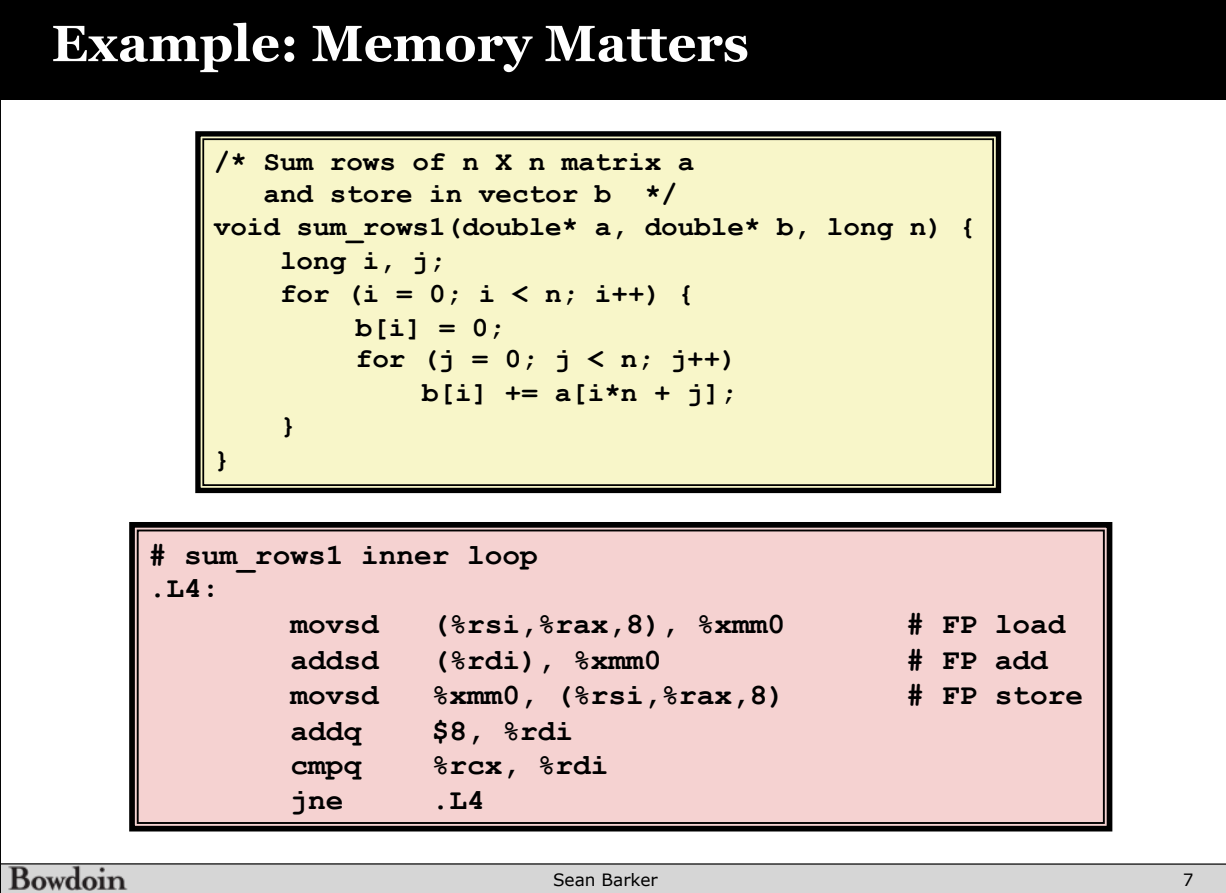

## **Memory Aliasing (1)**

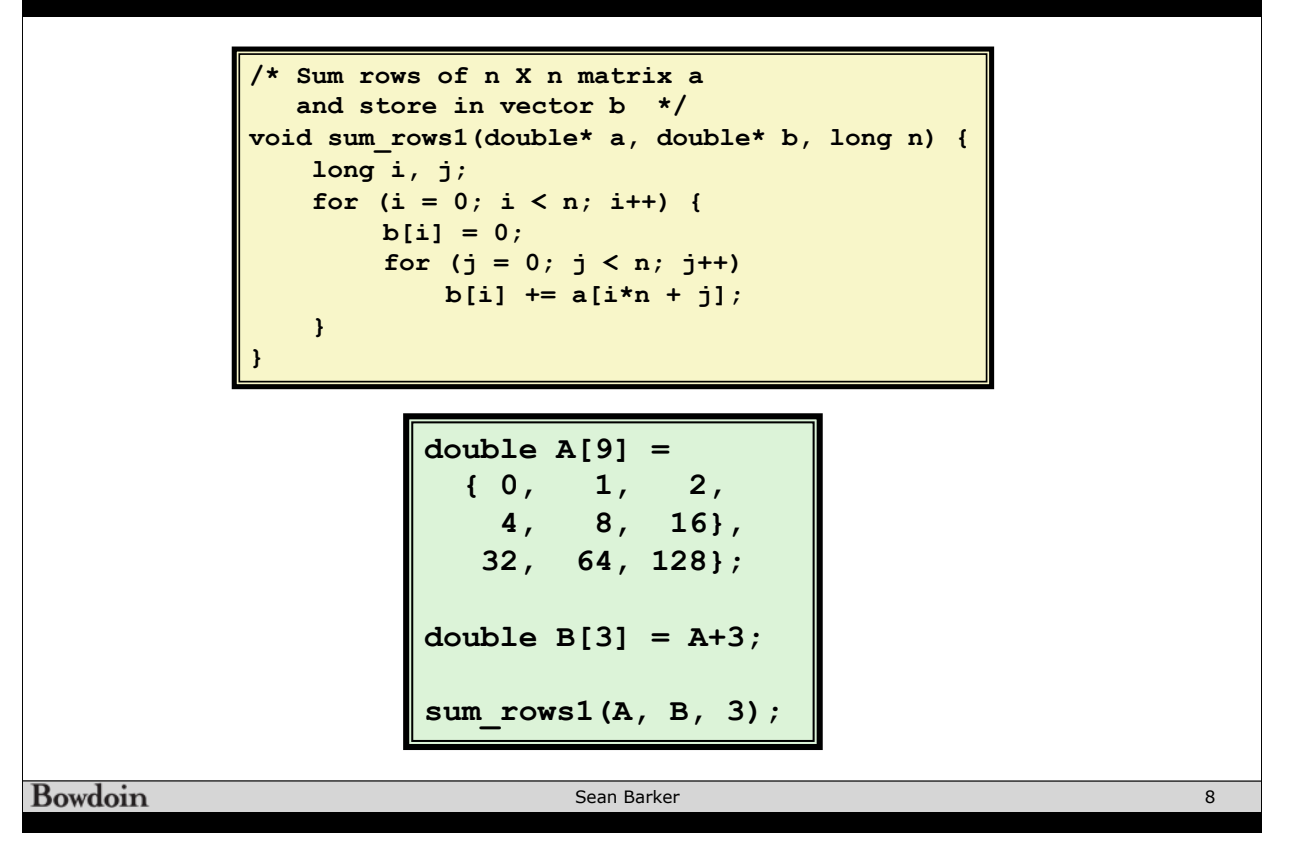

#### **Memory Aliasing (2) /\* Sum rows of n X n matrix a and store in vector b \*/ void sum\_rows1(double\* a, double\* b, long n) { long i, j;**  for  $(i = 0; i < n; i++)$  { **b[i] = 0; for (j = 0; j < n; j++)**   $b[i]$  +=  $a[i*n + j];$  **} } Value of B: double A[9] = { 0, 1, 2, init: [4, 8, 16] 4, 8, 16}, 32, 64, 128}; i = 0: [3, 8, 16] double B[3] = A+3; i = 1: [3, 22, 16] sum\_rows1(A, B, 3); i = 2: [3, 22, 224] Bowdoin** Sean Barker 9

# **Removing Aliasing**

```
/* Sum rows of n X n matrix a 
    and store in vector b */ 
void sum_rows2(double* a, double* b, long n) { 
    long i, j; 
   for (i = 0; i < n; i++) {
        double val = 0; 
        for (j = 0; j < n; j++) 
             val += a[i*n + j]; 
        b[i] = val; } 
}
```
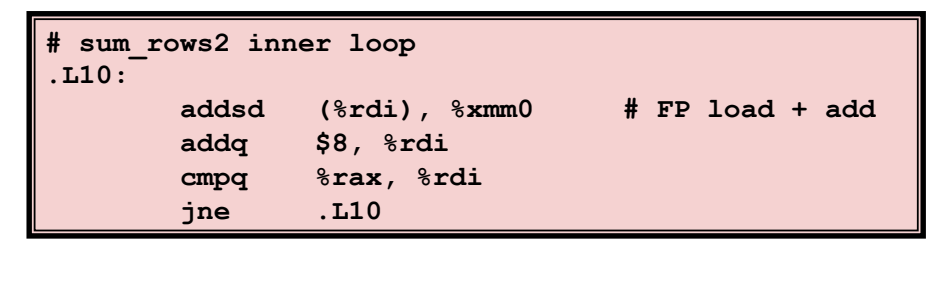

```
Bowdoin
```
Sean Barker

# **Example: Accumulating long add\_ints(int\* data, int size) { int i; long total = 0; for (i = 0; i < size; i++) { total += data[i]; } return total; }**

### **Loop Unrolling**

```
long add_ints(int* data, int size) { 
     int i; 
     long total = 0; 
     /* Combine 2 elements at a time */ 
     for (i = 0; i < size; i+=2) { 
        total += data[i] + data[i+1]; 
     } 
     /* Finish any remaining elements */ 
     for (; i < size; i++) { 
        total += data[i]; 
     } 
     return total; 
}
```
Bowdoin

Sean Barker

### **Loop Unrolling with Separate Accumulators**

```
long add_ints(int* data, int size) { 
     int i; 
     long total1 = 0; 
     long total2 = 0; 
     /* Combine 2 elements at a time */ 
     for (i = 0; i < size; i+=2) { 
        total1 += data[i]; 
        total2 += data[i+1]; 
     } 
     /* Finish any remaining elements */ 
     for (; i < size; i++) { 
        total1 += data[i]; 
     } 
     return total1 + total2;
}
```
**Bowdoin** 

Sean Barker

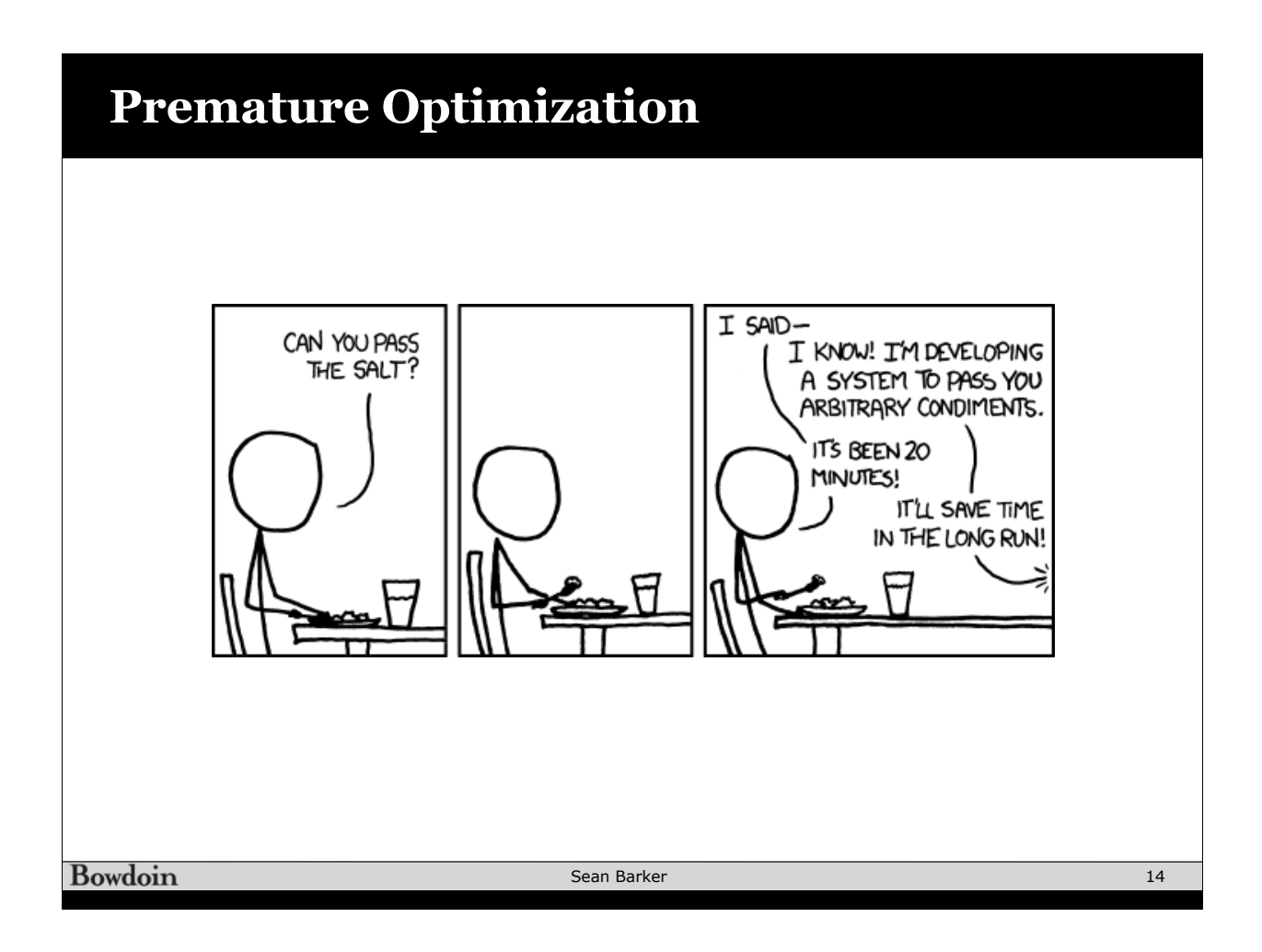